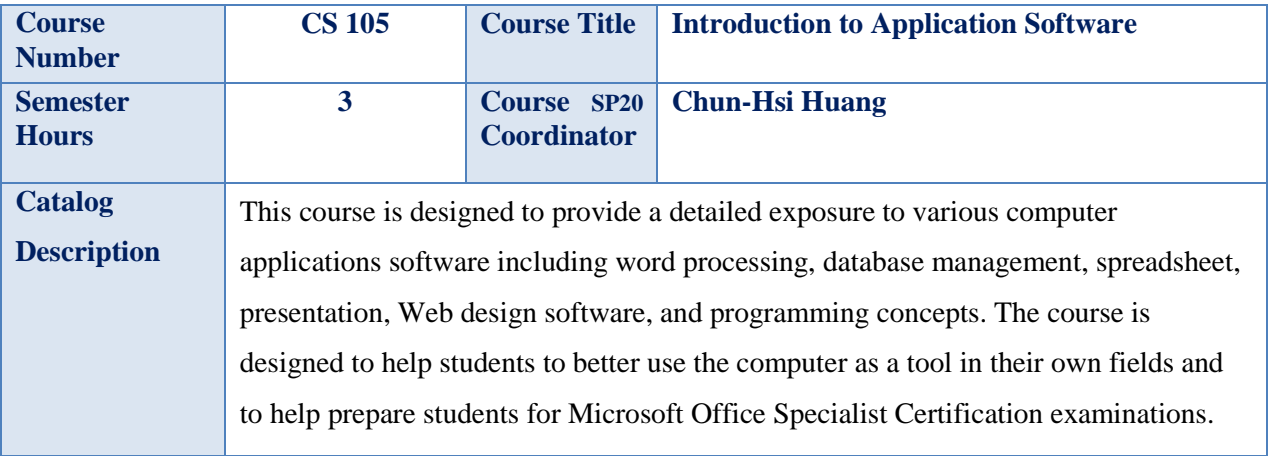

## **Textbooks**

*Go! With Microsoft Office Web 2.0* (ISBN: 9780132573108) Package contains following two textbooks: 1) Gaskin, S. (2011). *Go! With Microsoft Office 2010, Volume 1*. Prentice Hall. ISBN: 9780132454469. 2) Evans, A. D. (2010). *Introduction to WEB 2.0*. Prentice Hall. ISBN: 9780132840156.

## **References**

## **Course Learning Outcomes**

- Students will be able to discuss various computer hardware and software applications in different fields of study.
- Students will be able to discuss different hardware and software platforms with regards to the operating systems.
- Students will be able to utilize various common and sophisticated functionality of Microsoft Word including mail merge, table of content, and macro development.
- Students will be able to utilize various functionality of Microsoft Excel including development of amortization table, charting and graphing data, and simple statistical functions.
- Students will be able to utilize various functionality of Microsoft Access including development of forms, reports, and queries.
- Students will be able to develop simple web pages using application tools.
- Students will be able to explain various memories and storage devices, including random access, read only memory, secondary storage, and unit of measurement for memory and storage.

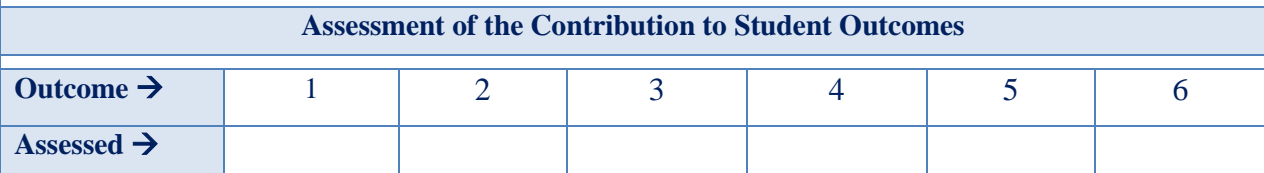

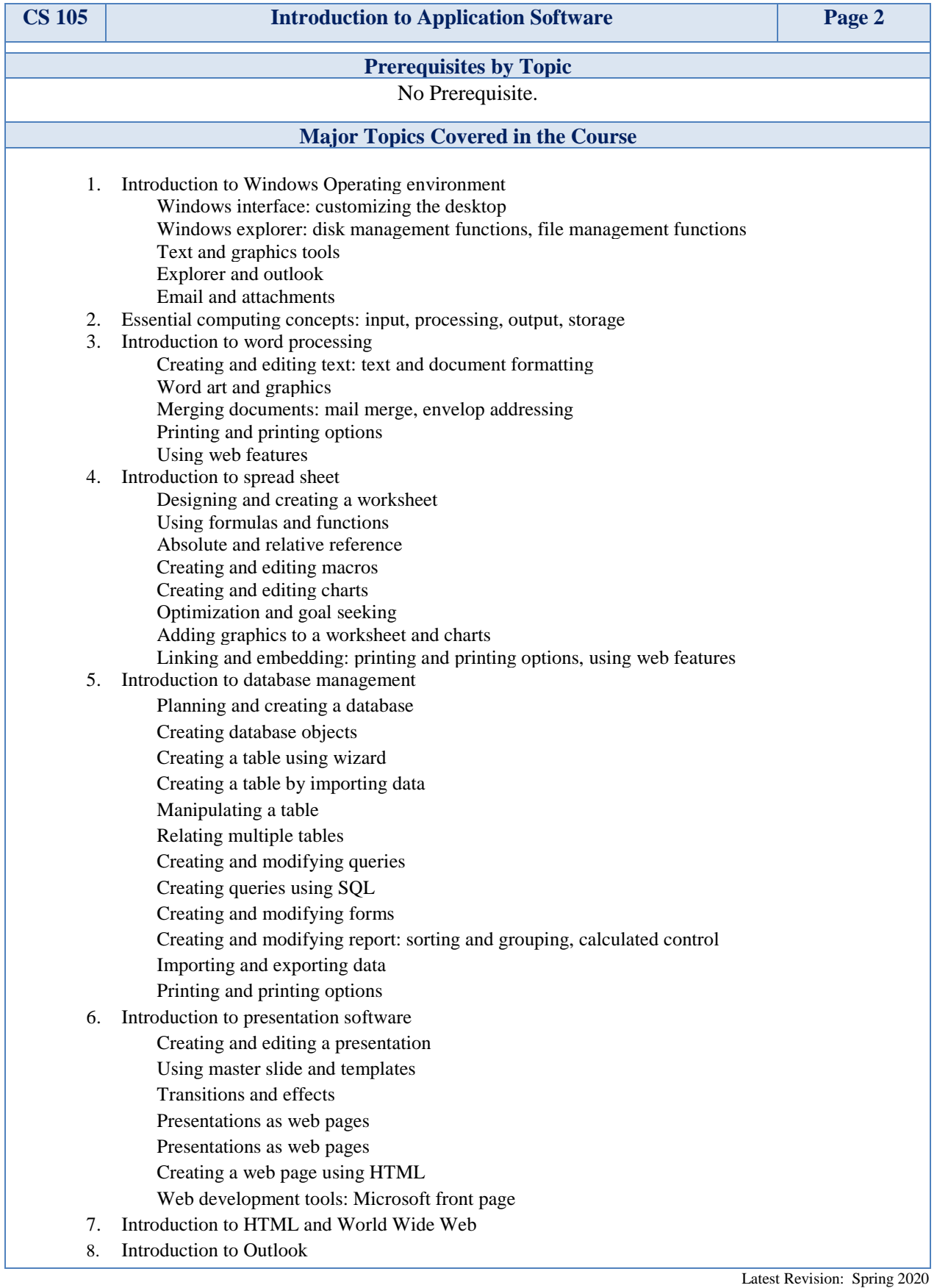